## Fichier: WinMulti - Changing The Colour Identification Box Annotation 2020-03-09 144613.jpg

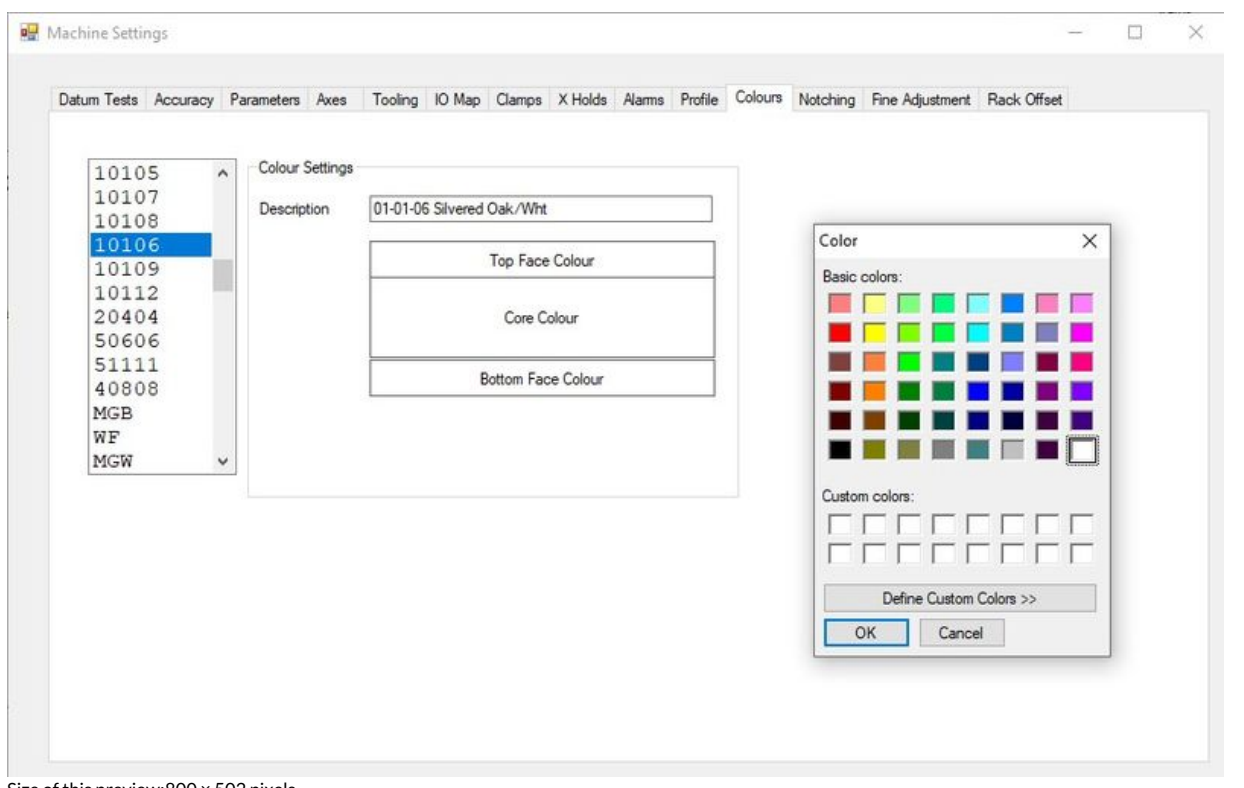

Size of this preview:800 × 502 [pixels](https://stuga.dokit.app/images/thumb/f/f0/WinMulti_-_Changing_The_Colour_Identification_Box_Annotation_2020-03-09_144613.jpg/800px-WinMulti_-_Changing_The_Colour_Identification_Box_Annotation_2020-03-09_144613.jpg).

[Original](https://stuga.dokit.app/images/f/f0/WinMulti_-_Changing_The_Colour_Identification_Box_Annotation_2020-03-09_144613.jpg) file (916 × 575 pixels, file size: 73 KB, MIME type: image/jpeg) WinMulti\_-\_Changing\_The\_Colour\_Identification\_Box\_Annotation\_2020-03-09\_144613

## File history

Click on a date/time to view the file as it appeared at that time.

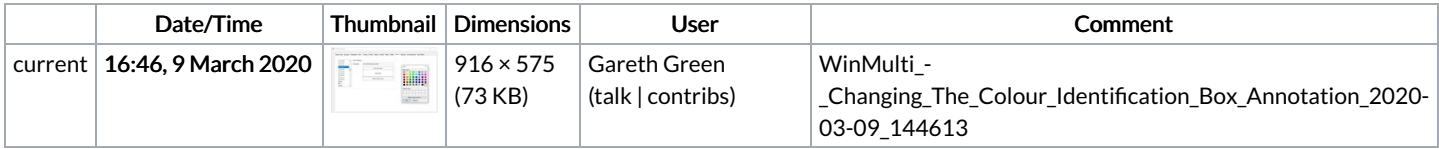

You cannot overwrite this file.

## File usage

The following page links to this file:

WinMulti - Changing The Colour Identification Box